## **Microsoft Project Resource Leveling Cheat Sheet**

## **Scheduling:**

- Timeline oriented
- Focus is to create shortest possible schedule duration
- Moves tasks in either direction
- Can split *all* remaining work from actual
- **•** Sets remaining work resume date

## Leveling:

- Resource oriented
- Focus is the most effective resource utilization
- Only delays tasks from start or resume date
- Can split remaining work *after* resume date

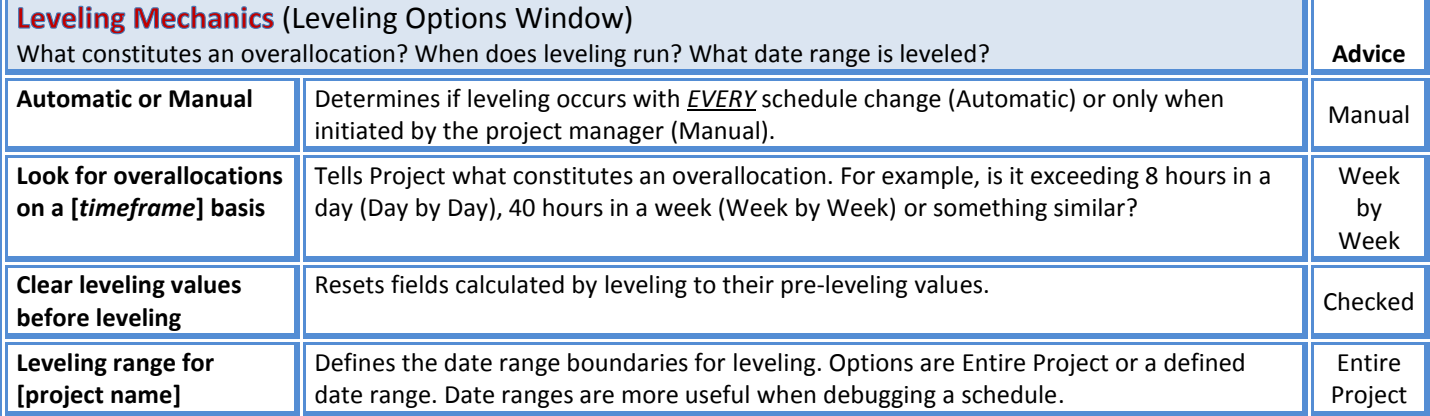

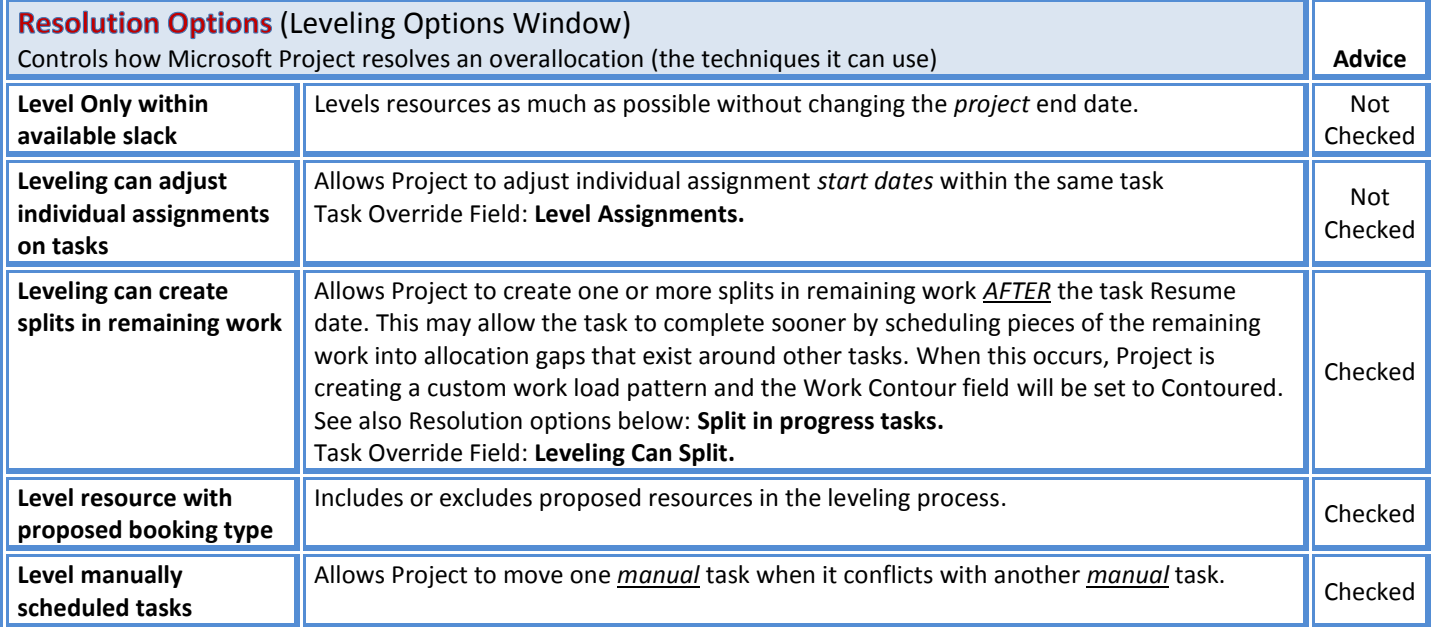

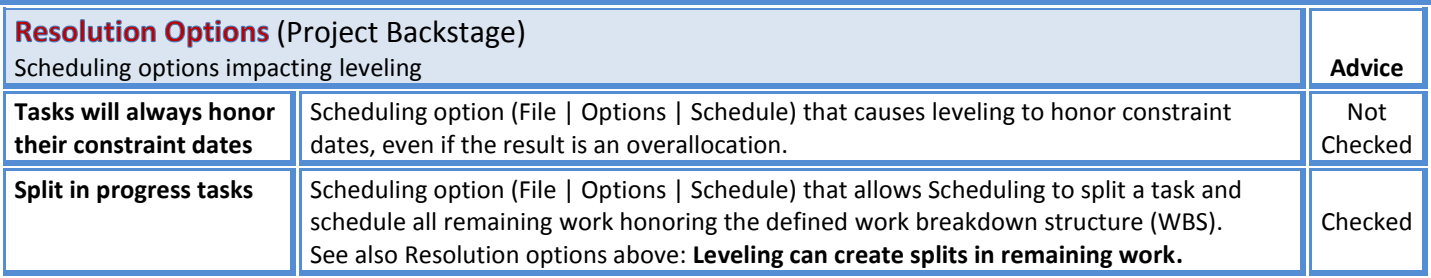

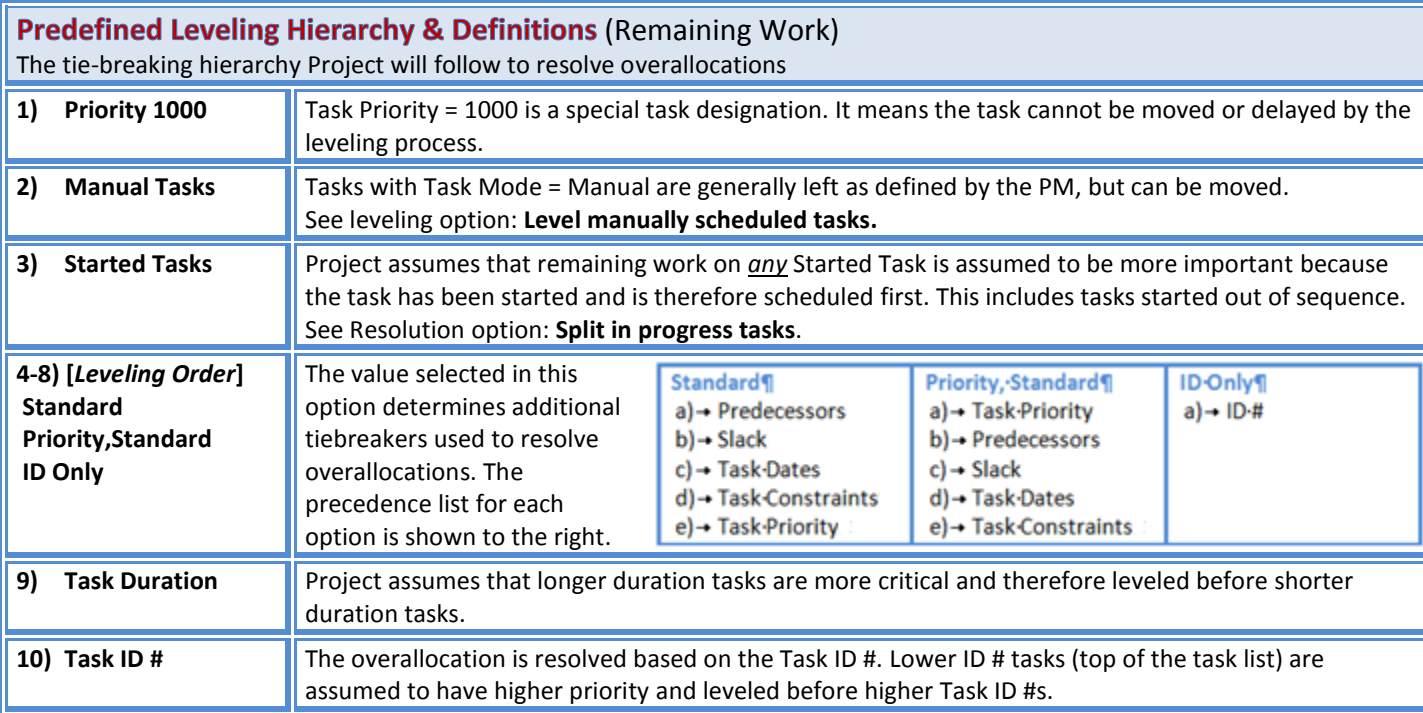

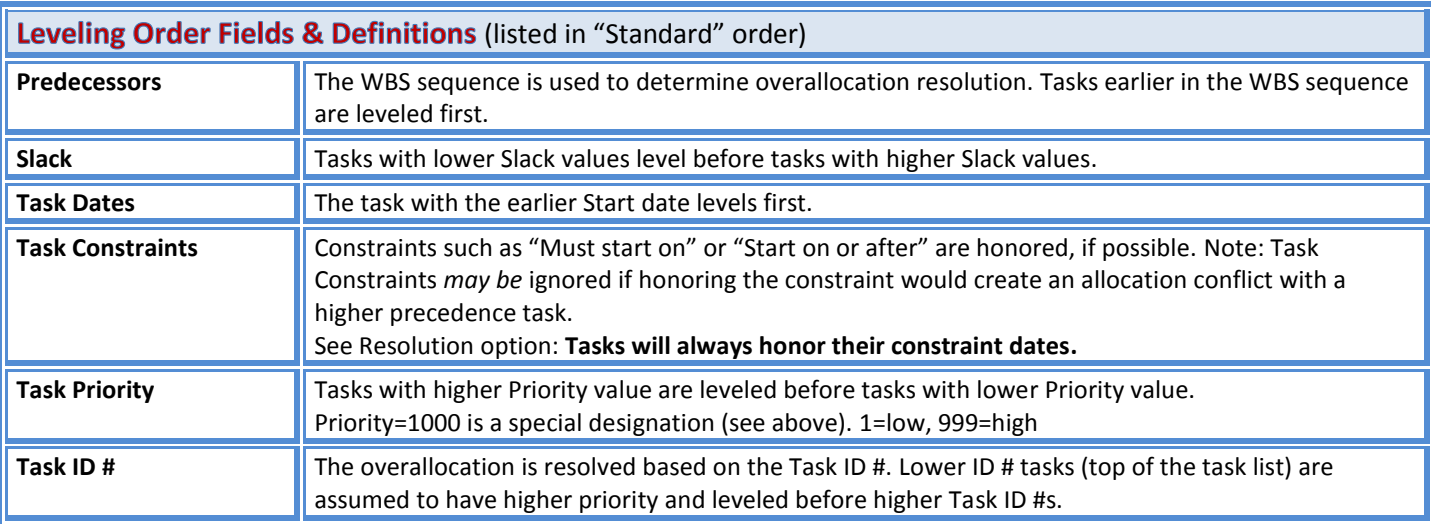

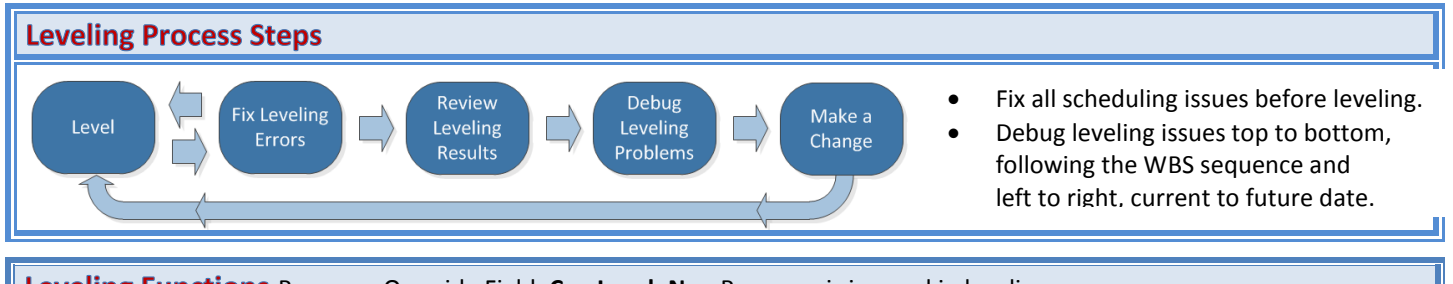

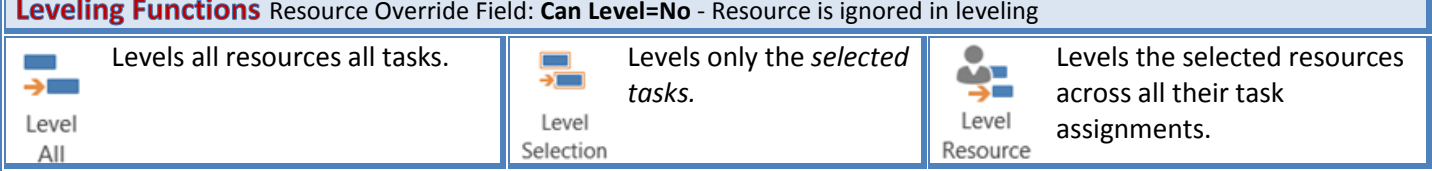

Printed from the "Resource Leveling" article series prepared by Daryl Deffler for **MPUG.com**.